## **UNIVERSITY OF MUMBAI** T.Y.B.Sc. INFORMATION TECHNOLOGY) (Semester– V) (Practical) EXAMINATION OCTOBER 2014

# **SOFTWARE TESTING**

## **Seat No. : \_\_\_\_ Max. Marks: 50**

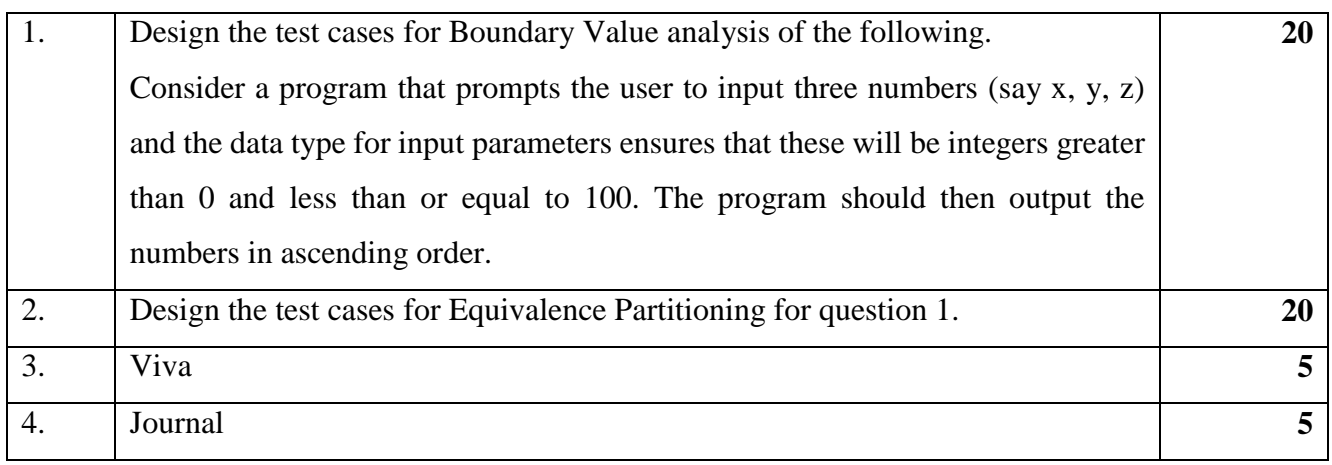

### **UNIVERSITY OF MUMBAI**

### T.Y.B.Sc.(INFORMATION TECHNOLOGY) (Semester– V) (Practical) EXAMINATION OCTOBER 2014 **SOFTWARE TESTING**

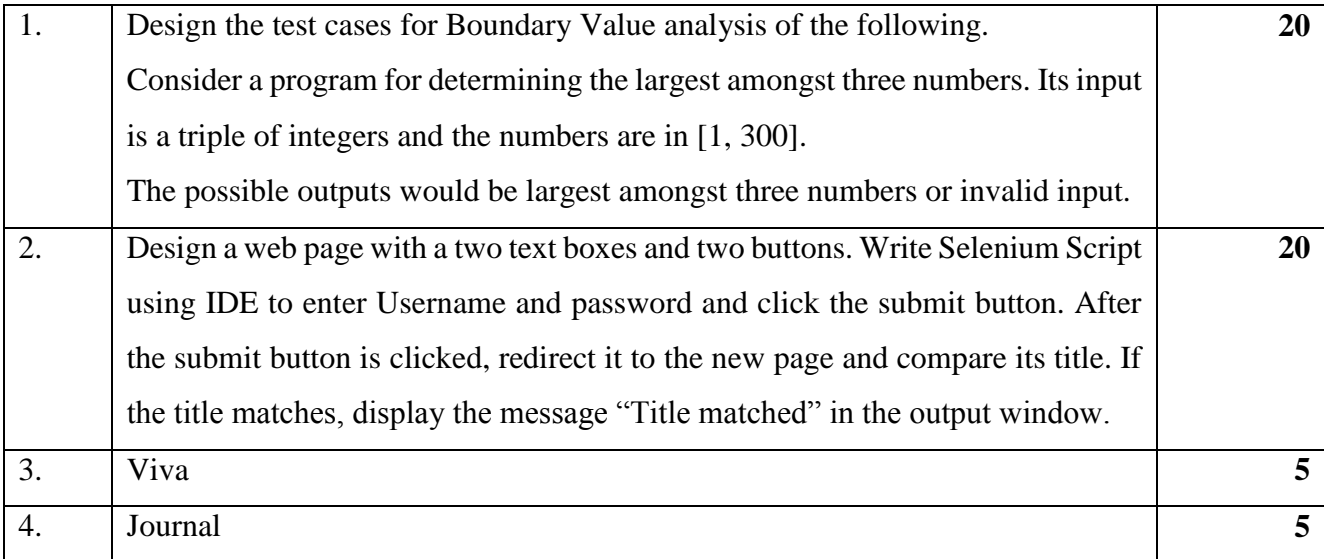

T.Y.B.Sc.( INFORMATION TECHNOLOGY) (Semester– V) (Practical) EXAMINATION

### OCTOBER 2014

# **SOFTWARE TESTING**

## **Seat No. : \_\_\_\_ Max. Marks: 50**

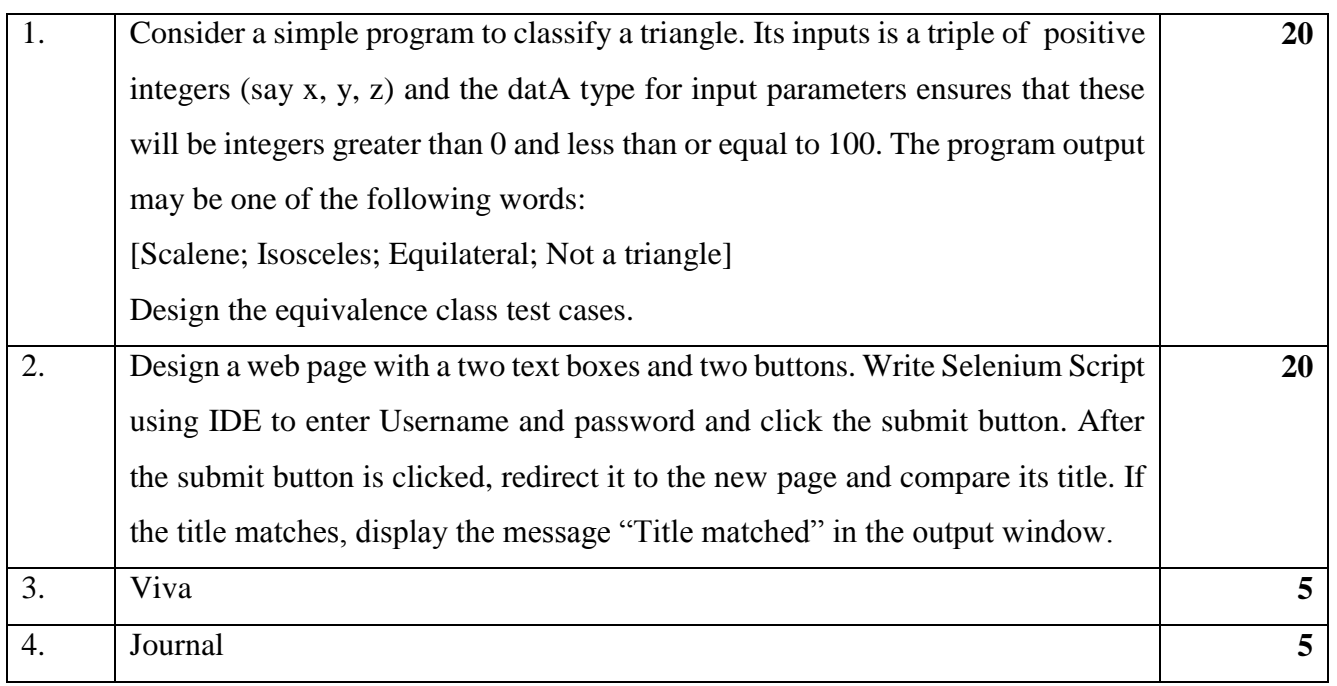

### **UNIVERSITY OF MUMBAI**

# T.Y.B.Sc.( INFORMATION TECHNOLOGY) (Semester– V) (Practical) EXAMINATION OCTOBER 2014

# **SOFTWARE TESTING**

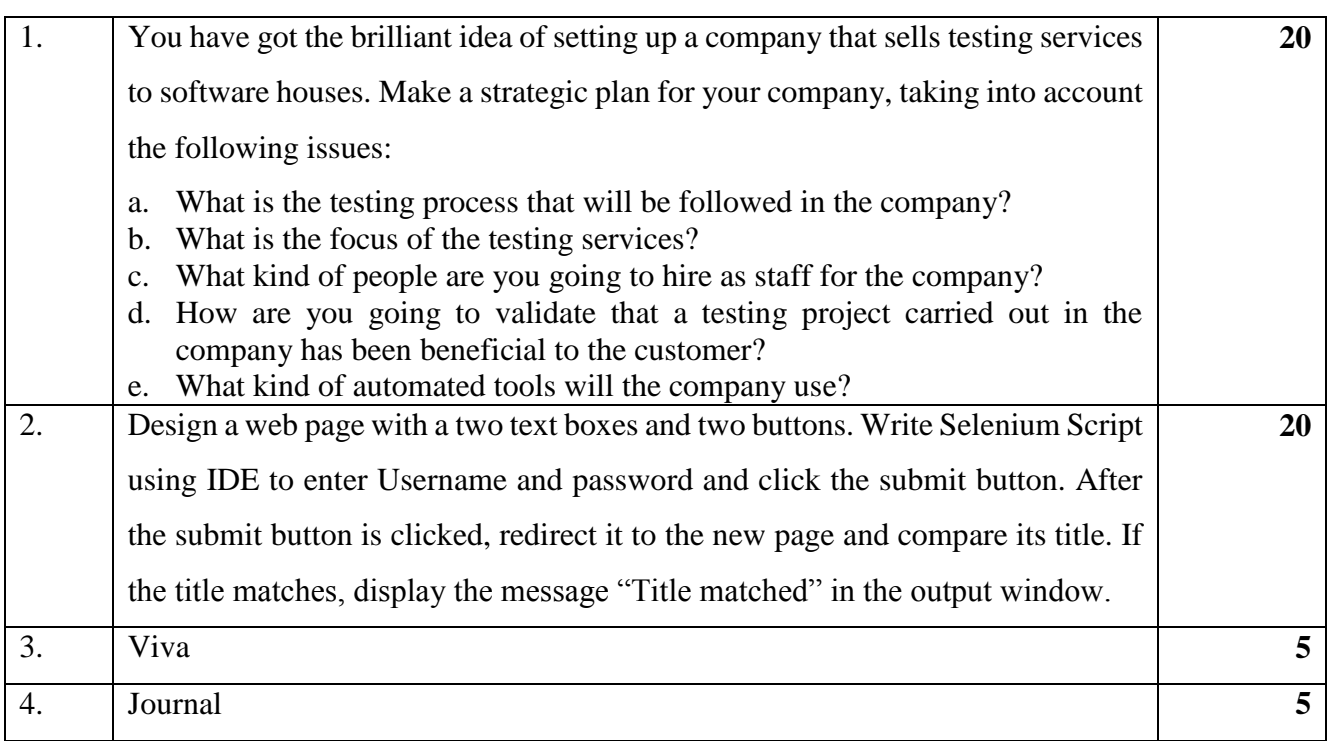

## **UNIVERSITY OF MUMBAI** T.Y.B.Sc.( INFORMATION TECHNOLOGY) (Semester– V) (Practical) EXAMINATION OCTOBER 2014

# **SOFTWARE TESTING**

# **Seat No. : \_\_\_\_ Max. Marks: 50**

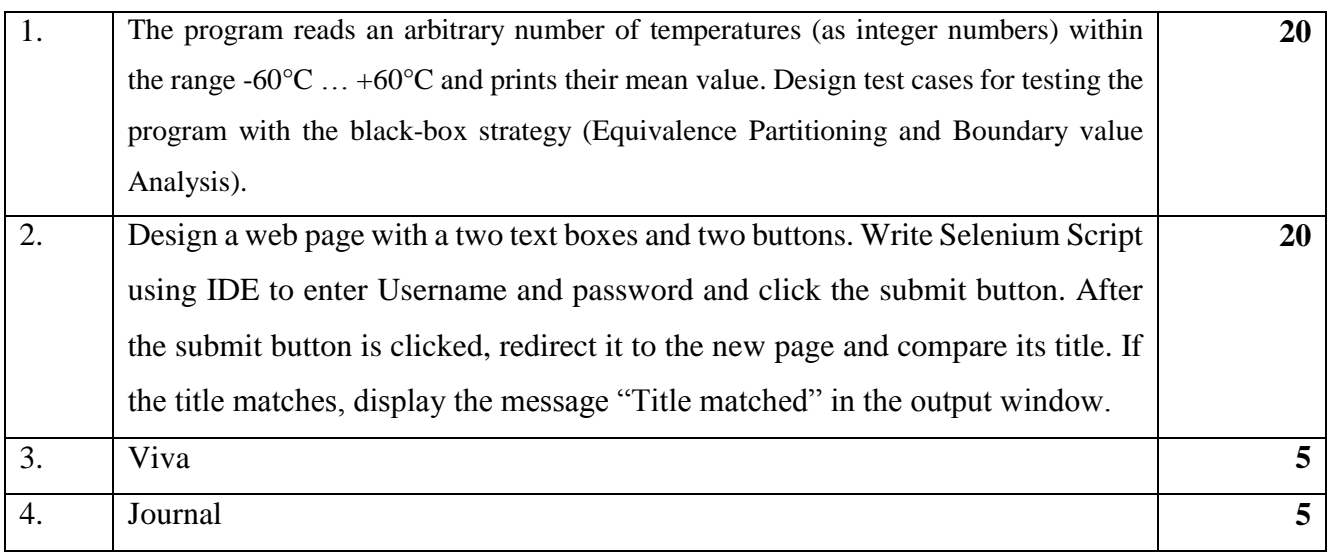

## **UNIVERSITY OF MUMBAI**

### T.Y.B.Sc.( INFORMATION TECHNOLOGY) (Semester– V) (Practical) EXAMINATION OCTOBER 2014 **SOFTWARE TESTING**

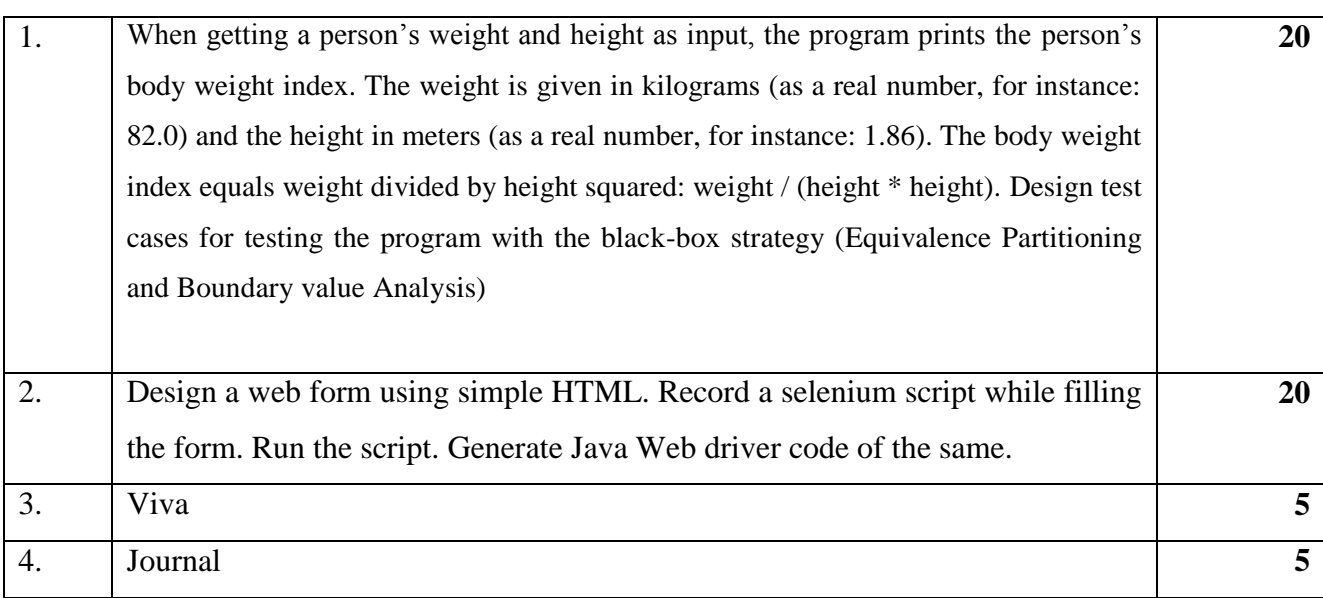

T.Y.B.Sc.( INFORMATION TECHNOLOGY) (Semester– V) (Practical) EXAMINATION

# OCTOBER 2014

# **SOFTWARE TESTING**

## **Seat No. : \_\_\_\_ Max. Marks: 50**

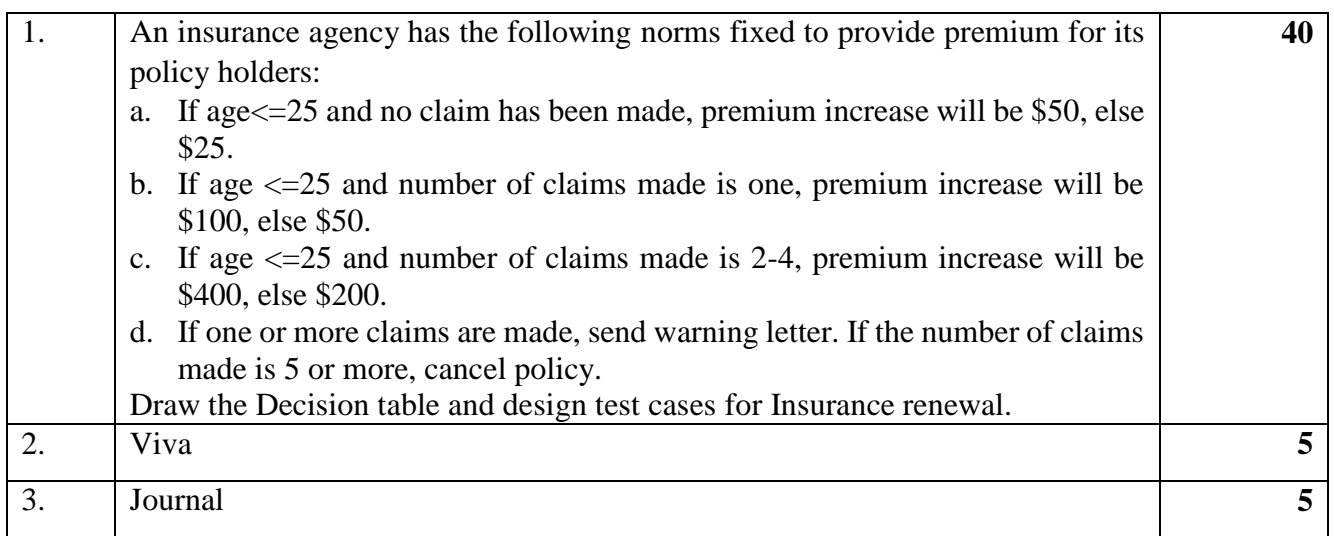

### **UNIVERSITY OF MUMBAI**

# T.Y.B.Sc.( INFORMATION TECHNOLOGY) (Semester– V) (Practical) EXAMINATION OCTOBER 2014

### **SOFTWARE TESTING**

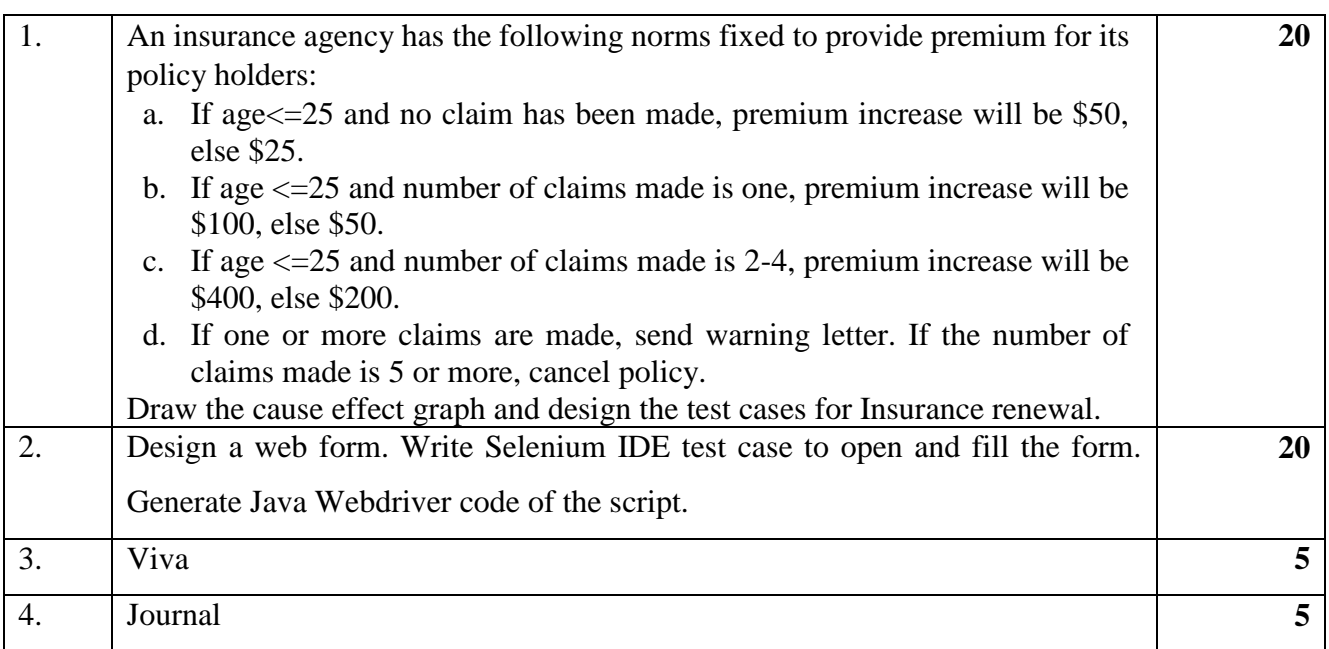

# **UNIVERSITY OF MUMBAI** T.Y.B.Sc.( INFORMATION TECHNOLOGY) (Semester– V) (Practical) EXAMINATION OCTOBER 2014

# **SOFTWARE TESTING**

## **Seat No. : \_\_\_\_ Max. Marks: 50**

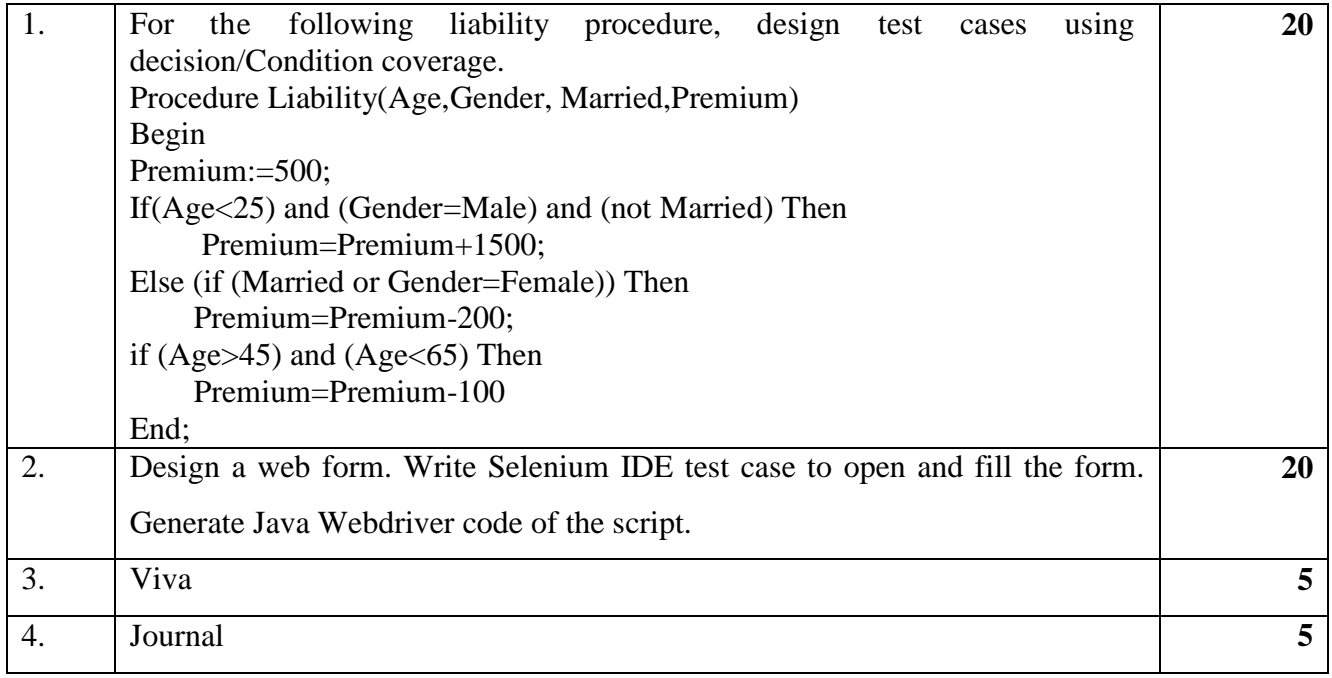

### **UNIVERSITY OF MUMBAI**

T.Y.B.Sc.( INFORMATION TECHNOLOGY) (Semester– V) (Practical) EXAMINATION OCTOBER 2014 **SOFTWARE TESTING**

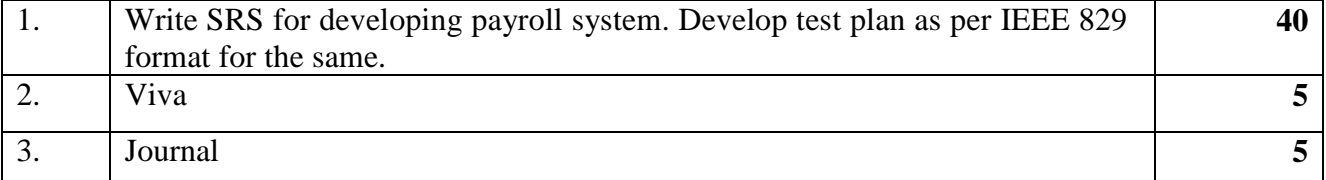

T.Y.B.Sc.( INFORMATION TECHNOLOGY) (Semester– V) (Practical) EXAMINATION OCTOBER 2014

# **SOFTWARE TESTING**

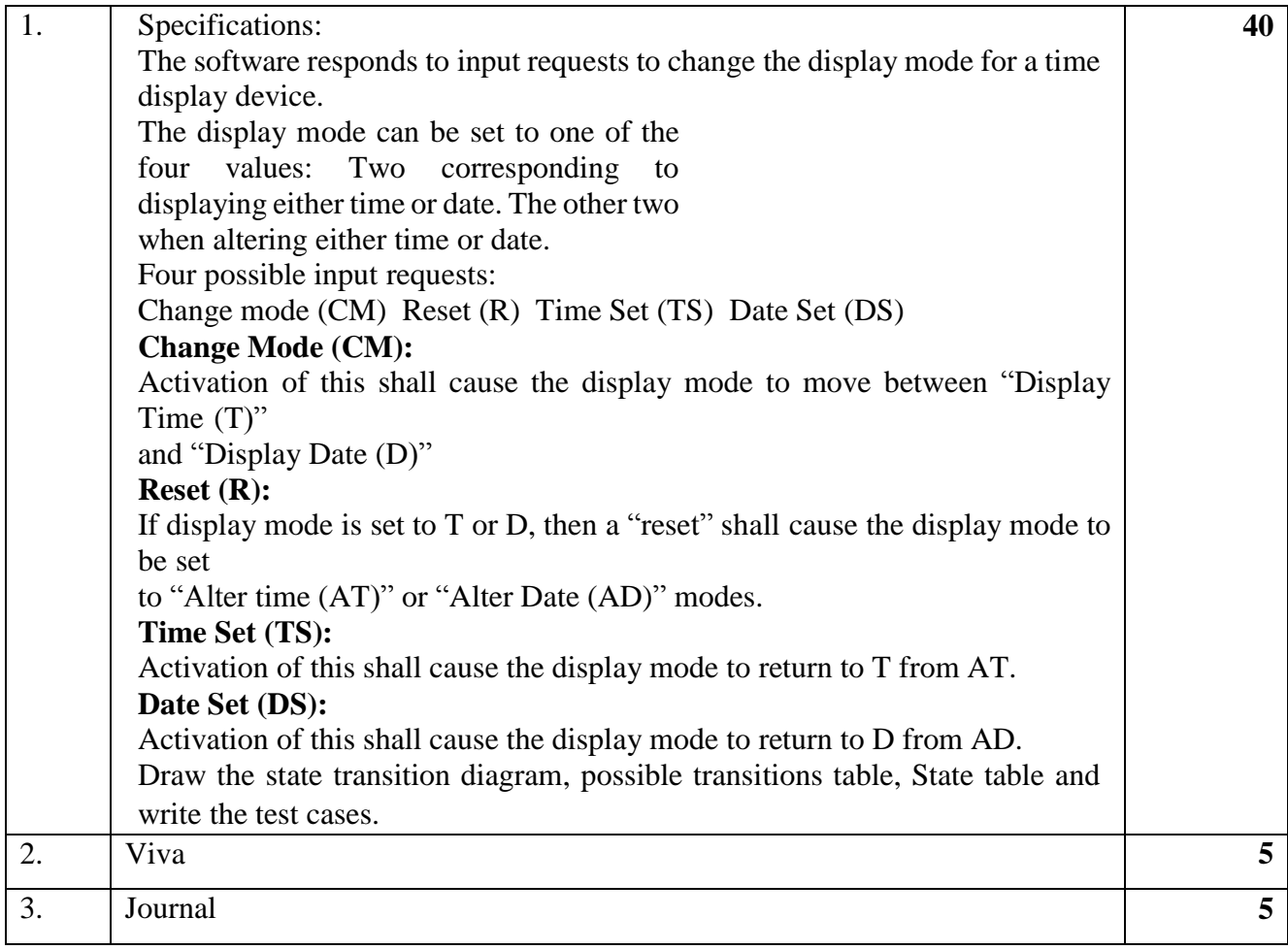

## **UNIVERSITY OF MUMBAI** T.Y.B.Sc.( INFORMATION TECHNOLOGY) (Semester– V) (Practical) EXAMINATION OCTOBER 2014 **SOFTWARE TESTING Seat No. : \_\_\_\_\_ Max. Marks: 50**

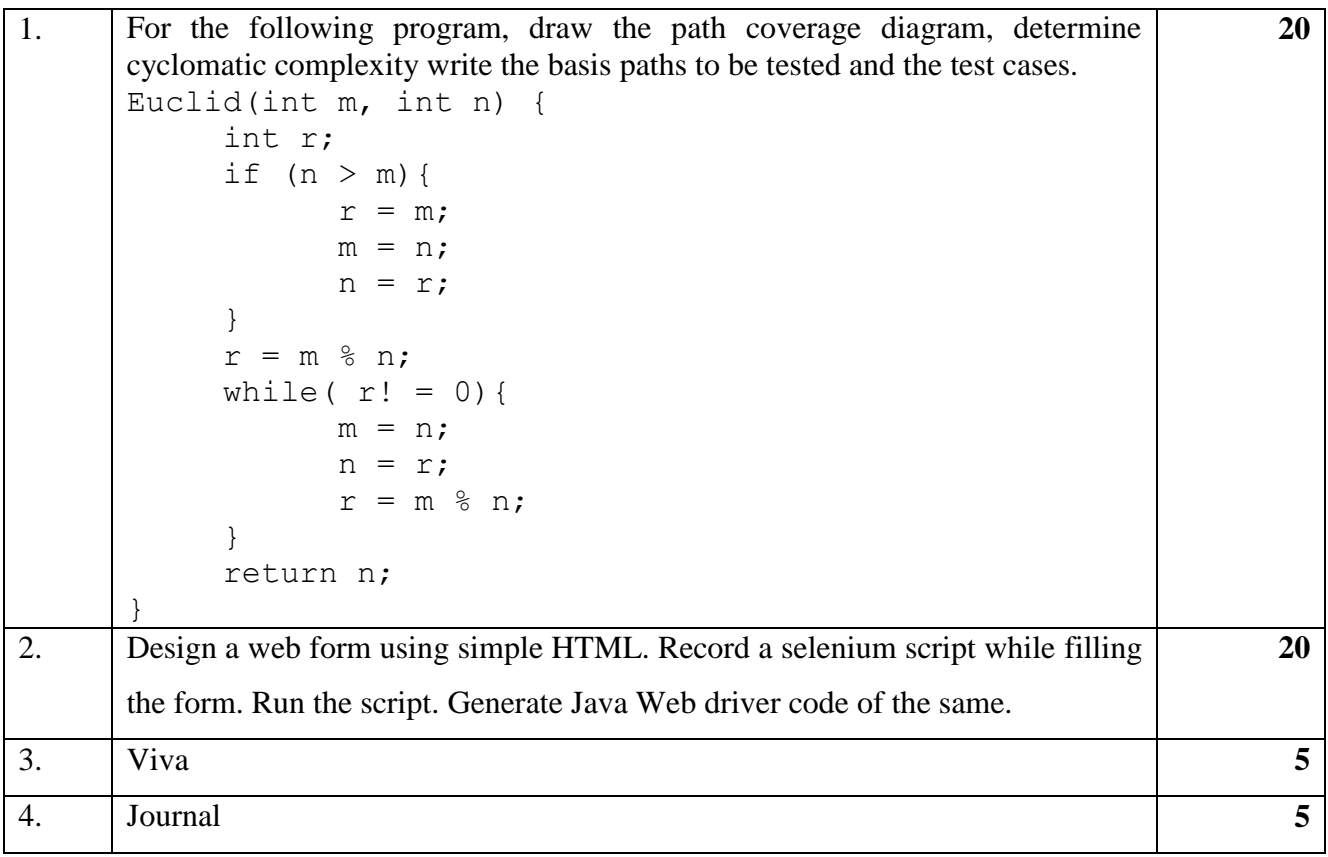

## T.Y.B.Sc.( INFORMATION TECHNOLOGY) (Semester– V) (Practical) EXAMINATION OCTOBER 2014 **SOFTWARE TESTING**

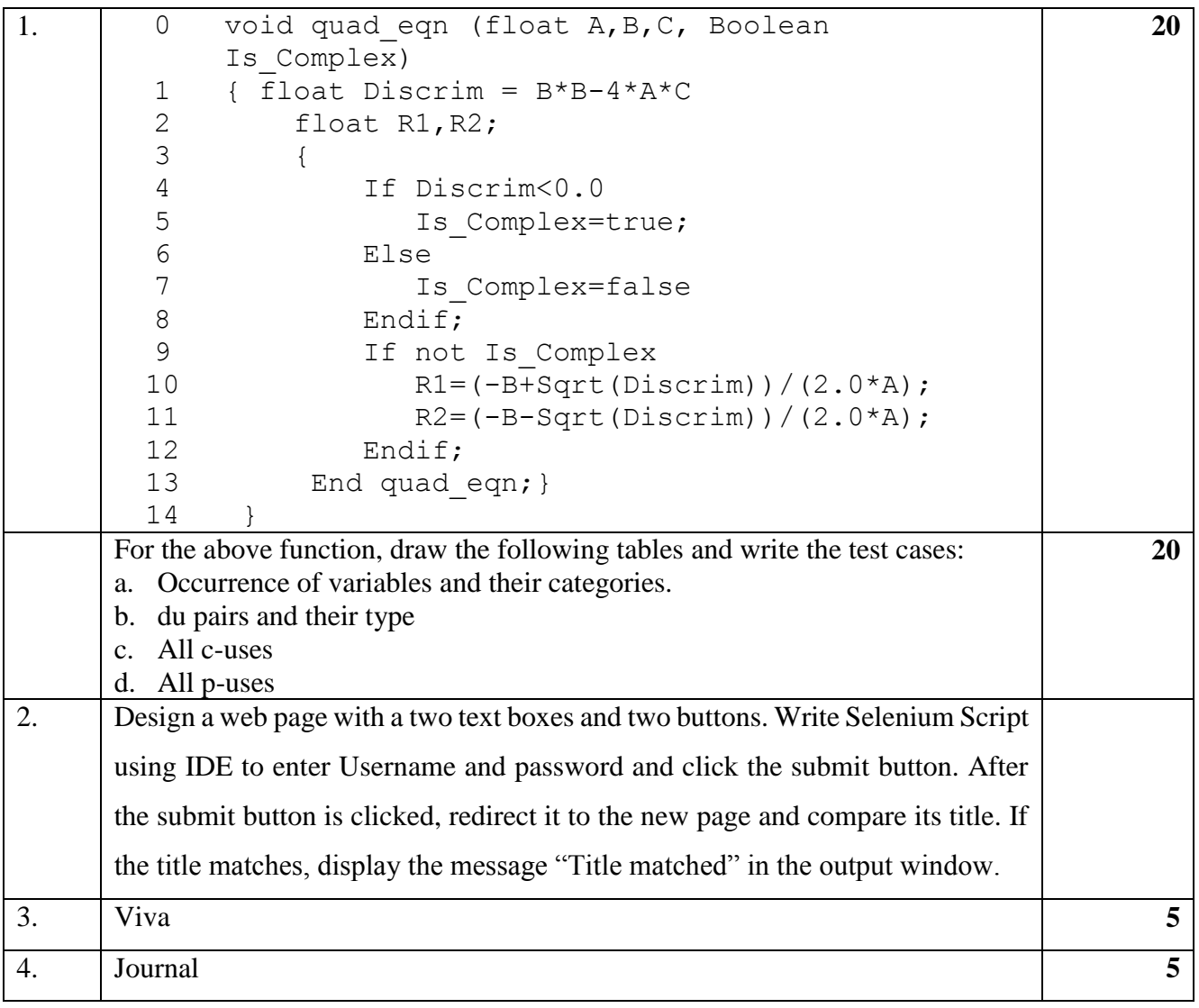

### T.Y.B.Sc.( INFORMATION TECHNOLOGY) (Semester– V) (Practical) EXAMINATION OCTOBER 2014 **SOFTWARE TESTING**

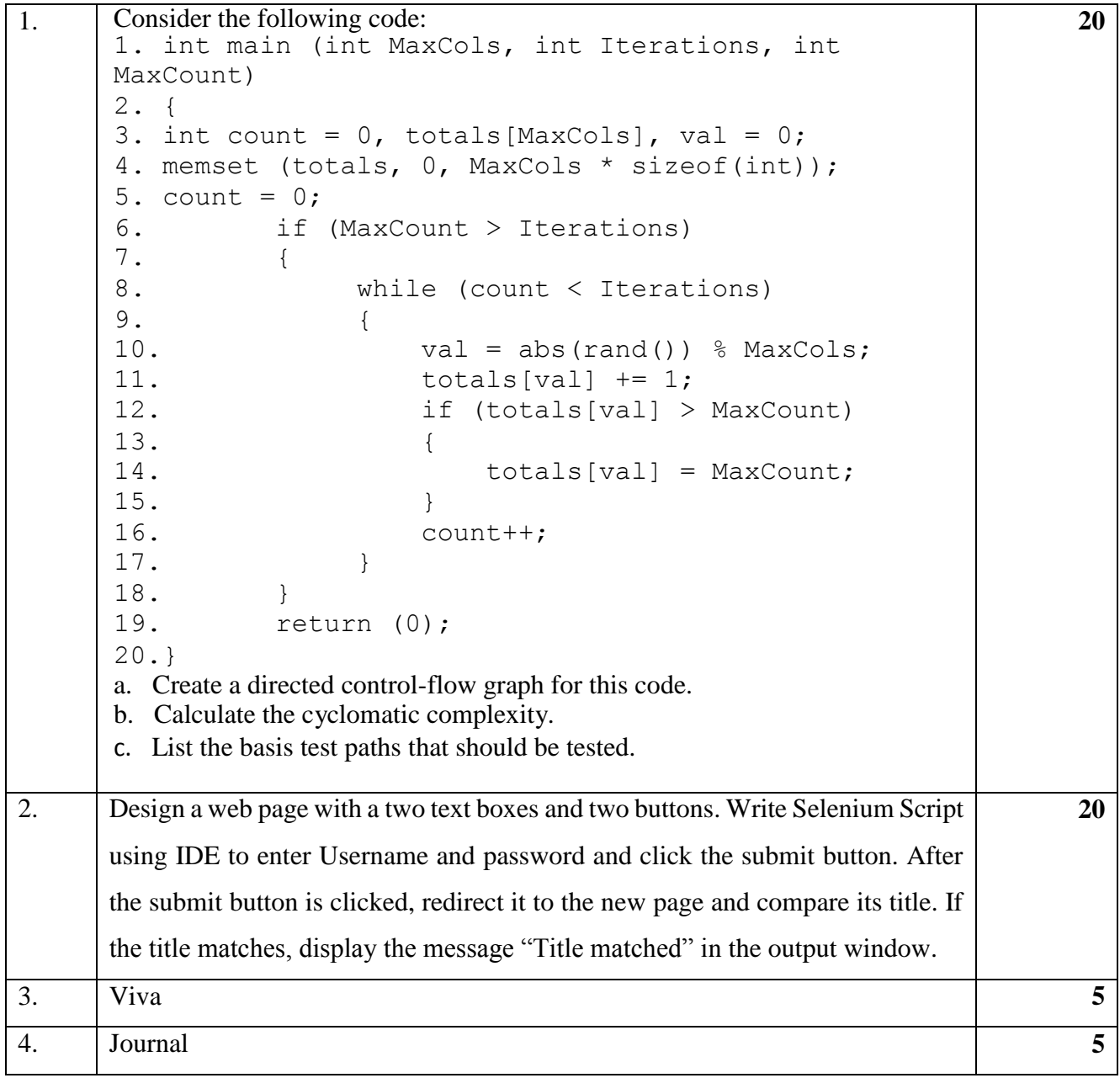

### **UNIVERSITY OF MUMBAI** T.Y.B.Sc.(INFORMATION TECHNOLOGY) (Semester– V) (Practical) EXAMINATION OCTOBER 2014 **SOFTWARE TESTING**

## **Seat No. : \_\_\_\_ Max. Marks: 50**

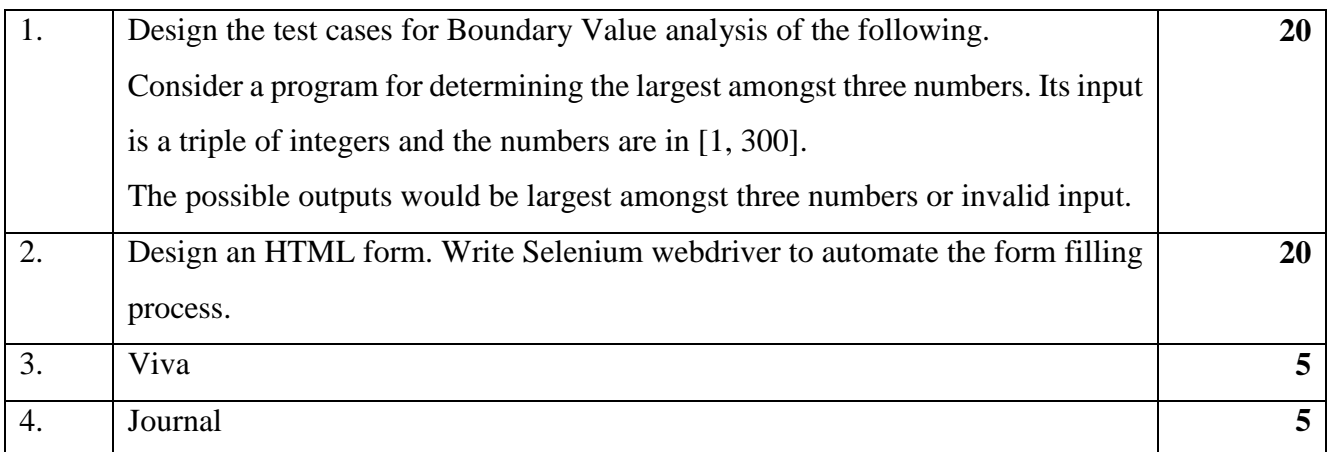

### **UNIVERSITY OF MUMBAI**

# T.Y.B.Sc.( INFORMATION TECHNOLOGY) (Semester– V) (Practical) EXAMINATION OCTOBER 2014

### **SOFTWARE TESTING**

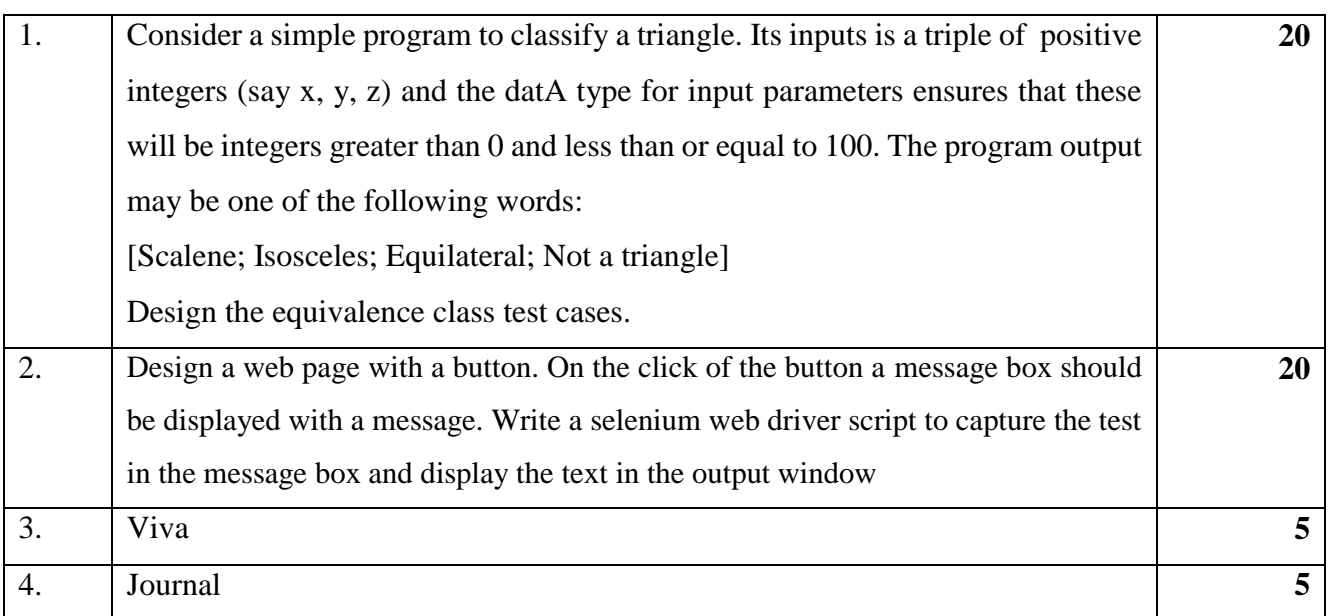

### T.Y.B.Sc.( INFORMATION TECHNOLOGY) (Semester– V) (Practical) EXAMINATION

# OCTOBER 2014

# **SOFTWARE TESTING**

## **Seat No. : \_\_\_\_ Max. Marks: 50**

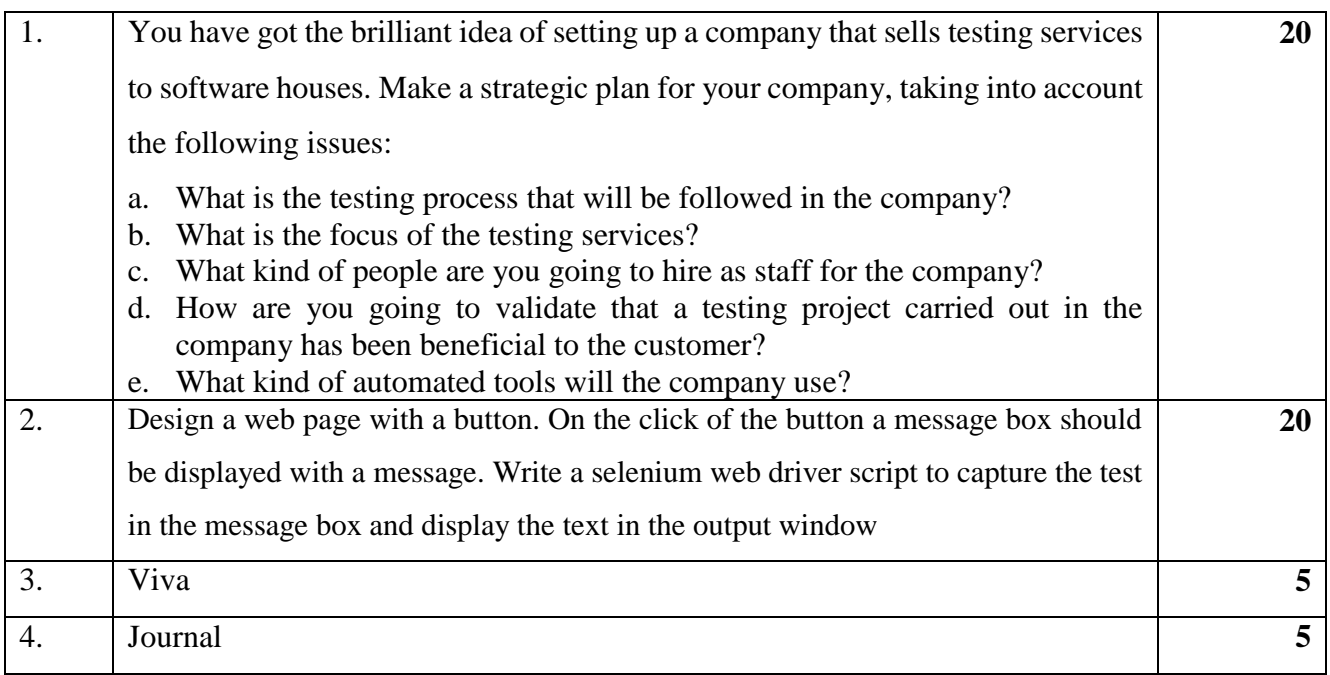

### **UNIVERSITY OF MUMBAI**

### T.Y.B.Sc.( INFORMATION TECHNOLOGY) (Semester– V) (Practical) EXAMINATION OCTOBER 2014 **SOFTWARE TESTING**

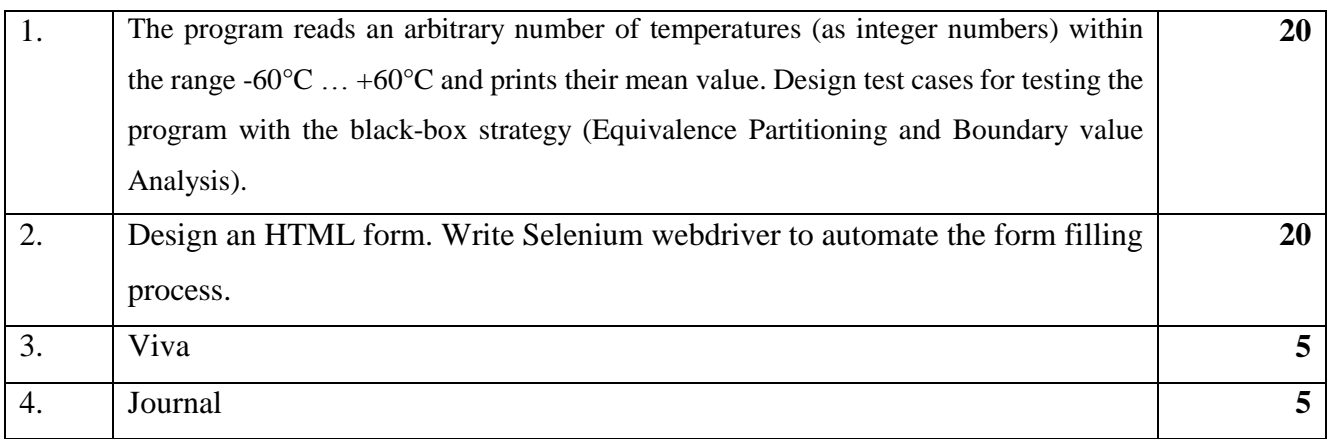

### **UNIVERSITY OF MUMBAI** T.Y.B.Sc.( INFORMATION TECHNOLOGY) (Semester– V) (Practical) EXAMINATION OCTOBER 2014

# **SOFTWARE TESTING**

## **Seat No. : \_\_\_\_ Max. Marks: 50**

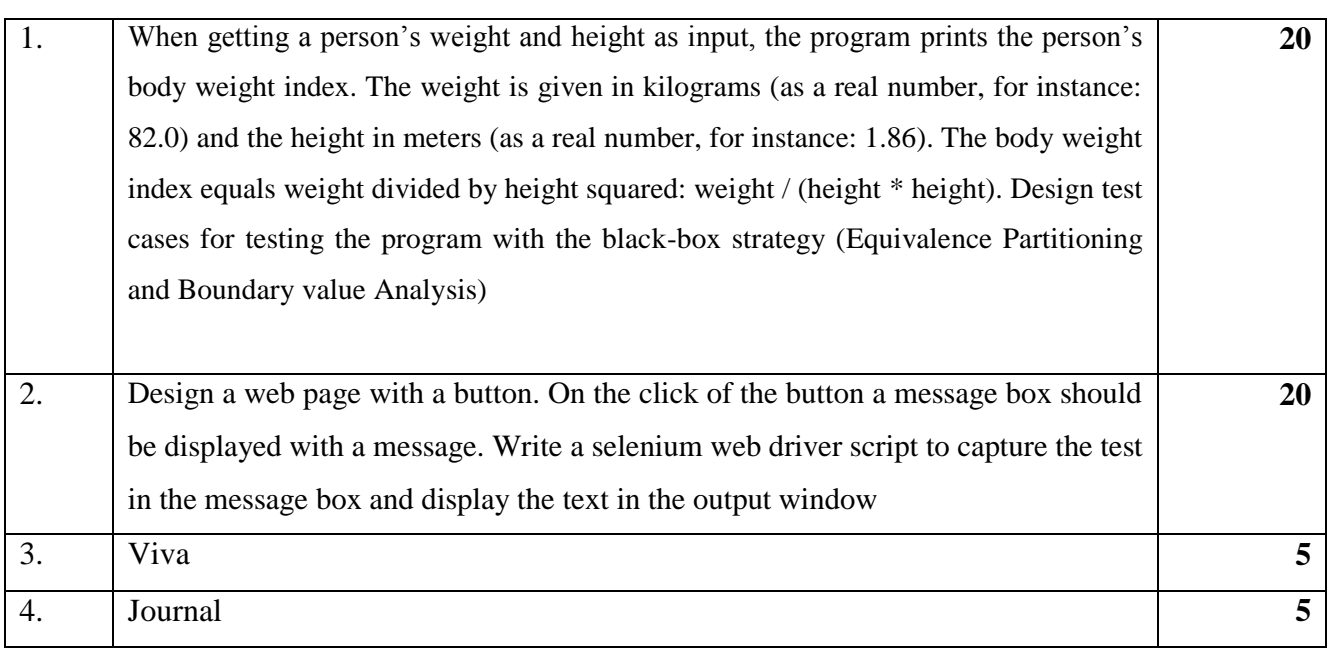

### **UNIVERSITY OF MUMBAI**

# T.Y.B.Sc.( INFORMATION TECHNOLOGY) (Semester– V) (Practical) EXAMINATION OCTOBER 2014

### **SOFTWARE TESTING**

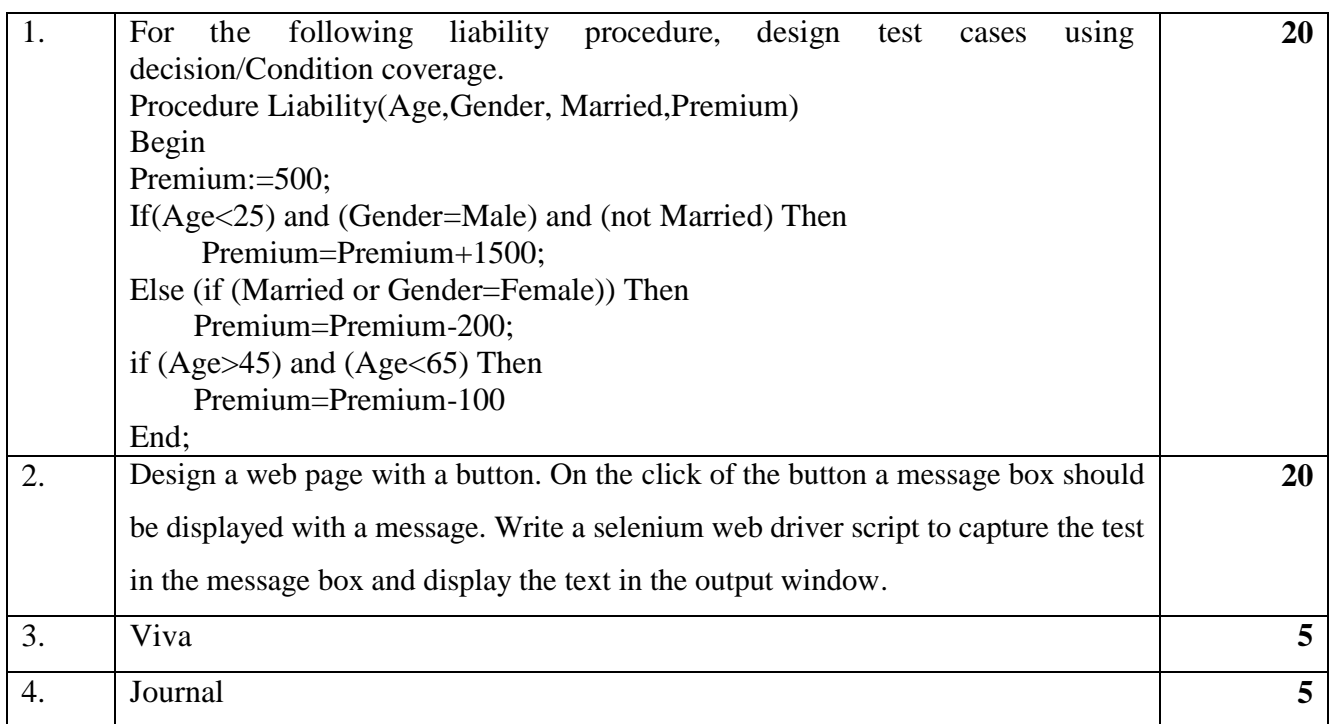